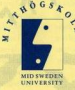

World Jniversity

WTU's secretariat c/o Department of Tourism Studies, Mid Sweden University, S-831 25 Östersund, SWEDEN, Phone +46 63 16 53 73. Fax +46 63 16 54 88. E-mail: Tourism.Studies@tur.mh.se

MID SWEDEN UNIVERSITY ÖSTERSUND · SWEDEN

## WTU-WORLD TOURISM UNIVERSITY

A World Tourism University is the next challenge facing Östersund.

Tourism which is slready the largest business in the world is still growing considerably. There is a strong need to concentrate on a dovelonment which involve a responsible exploitation of both natural environmont and local culture.

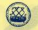

# A NETWORK FOR SUCCESS

At the moment expertise in tourism teaching, research and development is divided into a number of small institutions worldwide Ostersund is now introducing a new model of a university with a central campus and advanced IT-techniques linking expertise and resources from different parts of the world.

The education programme is aimed at decision-makers i.e. future departmental heads of government ministries, national organisations and regional and local authorities. The programme is designed to be applicable to conditions in developed as well as developing countries

The international base of the programme will be Östersund but courses will partly be given through distance tuition. Practical parts of the programma can be officed at different sites all over the world. Both teachers and teaching material will be obtained from an international network

The length of the education period will be between 8 and 15 months Annovimately 100 students will start their education each year. The language is English.

After completion of the programme former students can maintain contact through a network for continual skills development and support at a local level.

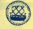

### **RESEARCH** FOR DEVELOPMENT

The university will carry out research programmes Priority will be given to subject areas which are linked to the greater, long-term changes in tourism. Examples are "the economic basis of future exploitation and implementation". "changes being brought about by IT-technology" and " future tourism in view of safety and security. quality and environment".

All research projects are contracted for and the in-house resources for research at Östersund will be limited.

Instead research groups will be appointed on the basis of externally financed projects. This allows access to the best expertise in the field for each project

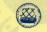

#### **DOCUMENTATION CENTER**

To gain access to scientific material. information from the travel and trade industry published material statistical surveys and registers of key neonlewithin the research field, organisations, the media and leading companies a Documentation Center will be associated with the university.

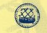

# CLORAL ORCANISATION

The university will be run by a trust fund which aims to achieve diplomatic status. The proposed owners represent international organizations, both within and outside the tourism industry. The financine scheme is based on a combination of trust fund capital, scholarships, research consultancies, sponsorship and contributions to running costs from international aid agencies and others

The university's board of manage-

ment will be internationally recruited An international "think tank", consisting of approximately 80 members including the leaders of international companies and organisations will sunnort the trust fund.

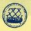

### LOCAL CONNECTIONS

The city of Östersund and the county of Bostland have a number of important reasons for the establishmost of a World Tourism University

Tourism is a significant factor in the Bottland economy Mid Sweden University with the Department of Tourism Studies is a dynamic force in the region A number of tourism hased organisations have established their headquarters in Jämtland.

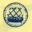

## **MITTING THE GROUND BUNNING**

A pilot study for the project has already been prepared. A prospectus is in production and an invitation to participation will be sent out during 1995. The World Tourism University is expected to be inaugurated in 1997.